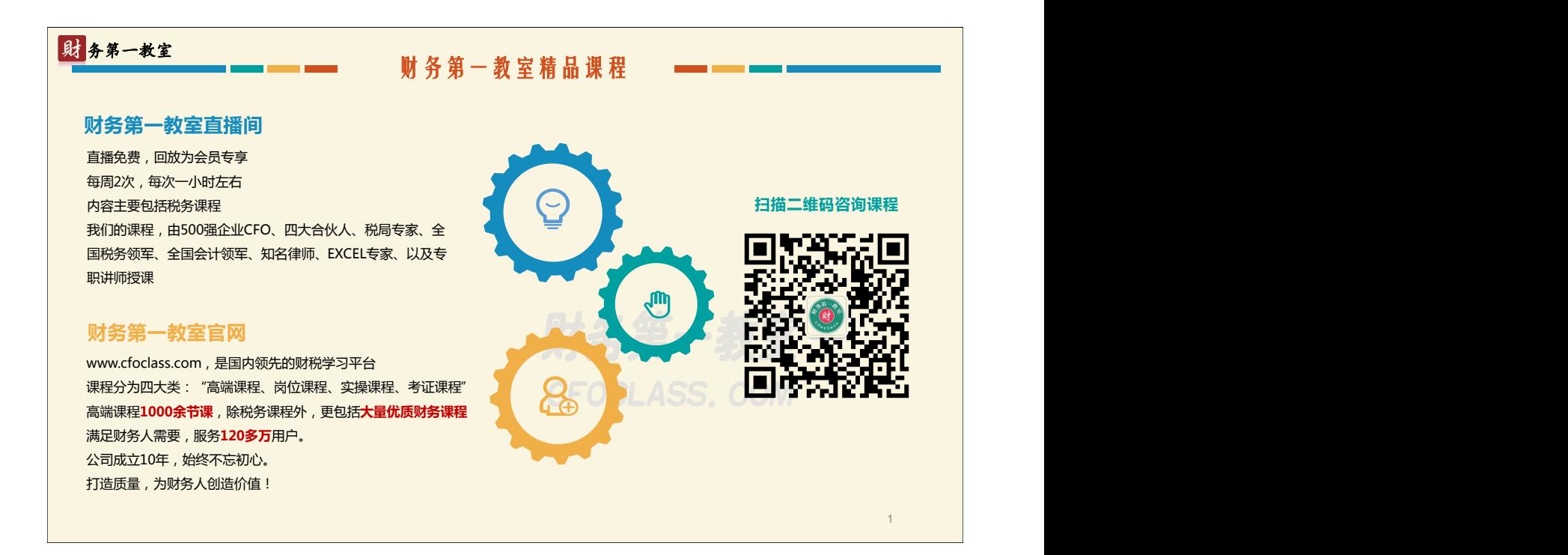

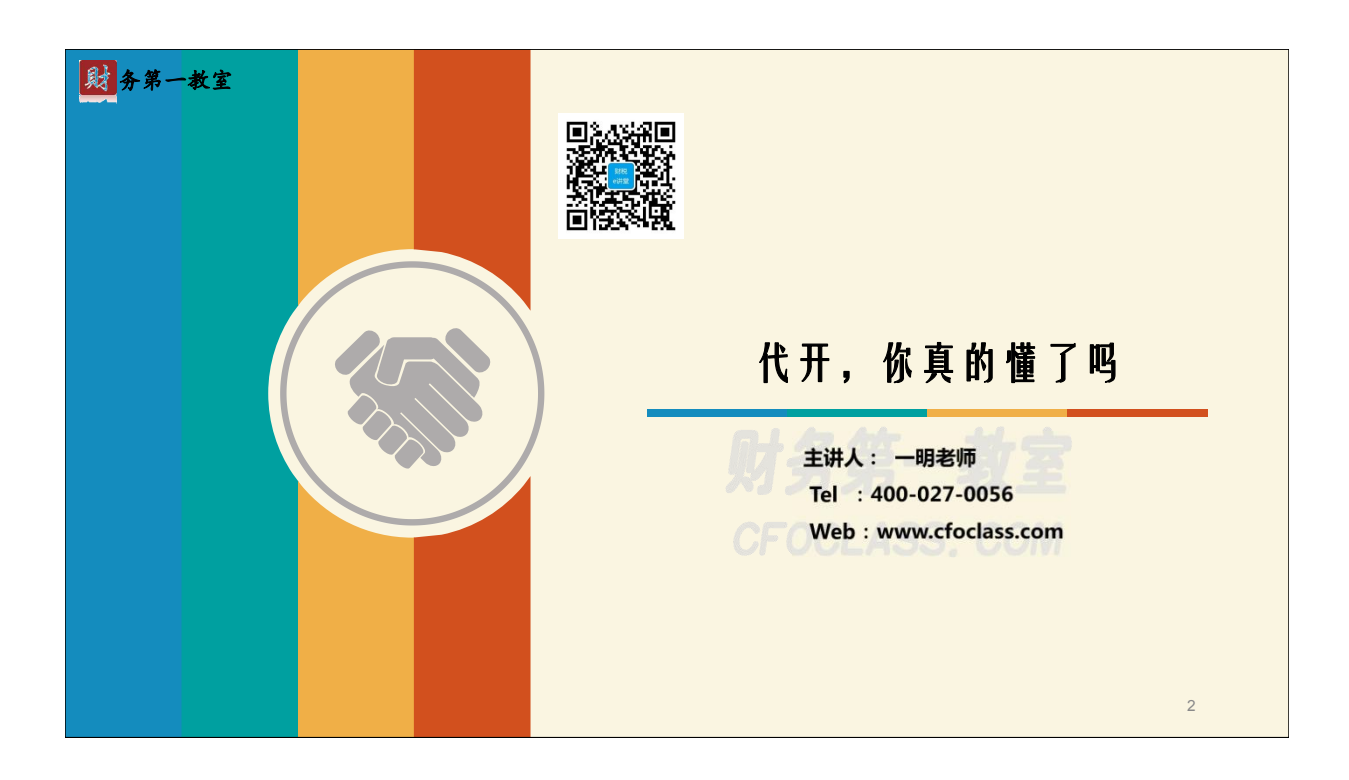

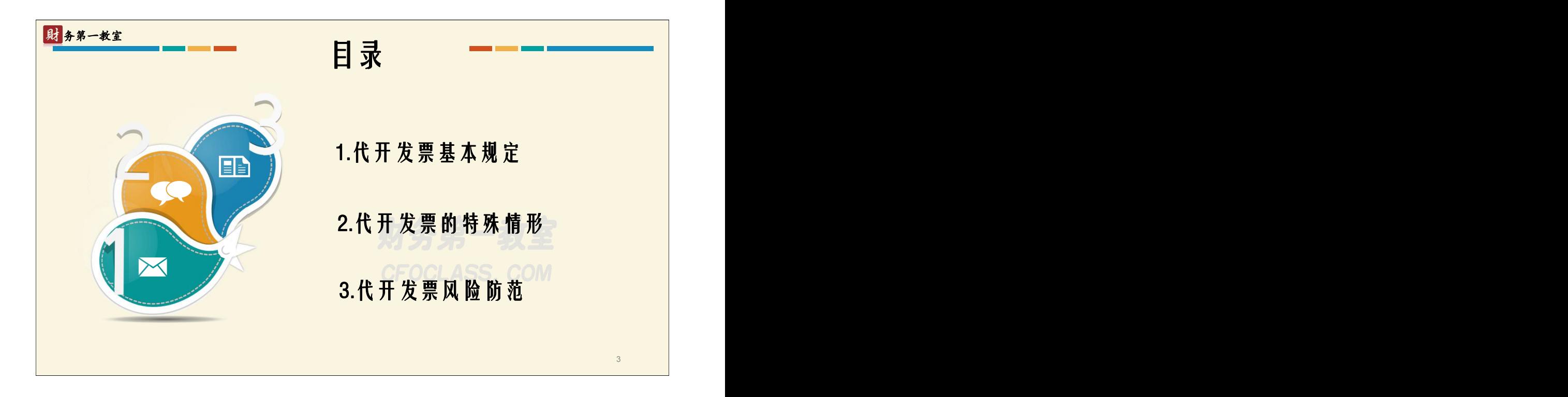

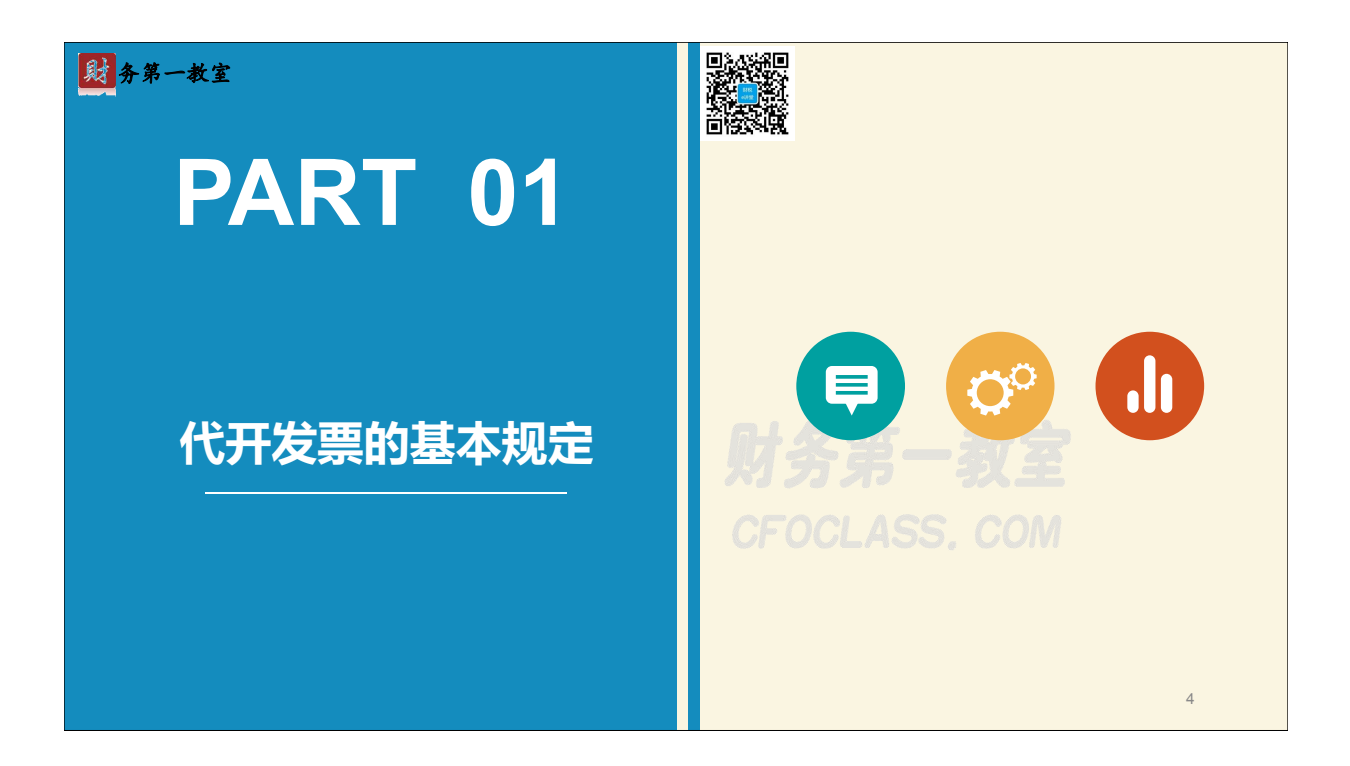

# 財务第一教室 范围 しゅうしょう しゅうしょう しゅうしょう しゅうしょう しゅうしょう しゅうしょう 主管税务机关为**所辖范围**内的增值税纳税人代开专用发票,其他单位和个人不得代开。 解释: 已办理税务登记的小规模纳税人(包括个体经营者)以及国家税务总局确定的其他可 予代开增值税专用发票的纳税人。 增值税纳税人发生增值税应税行为、需要开具专用发票时,可向其主管税务机关申请 代开。 5

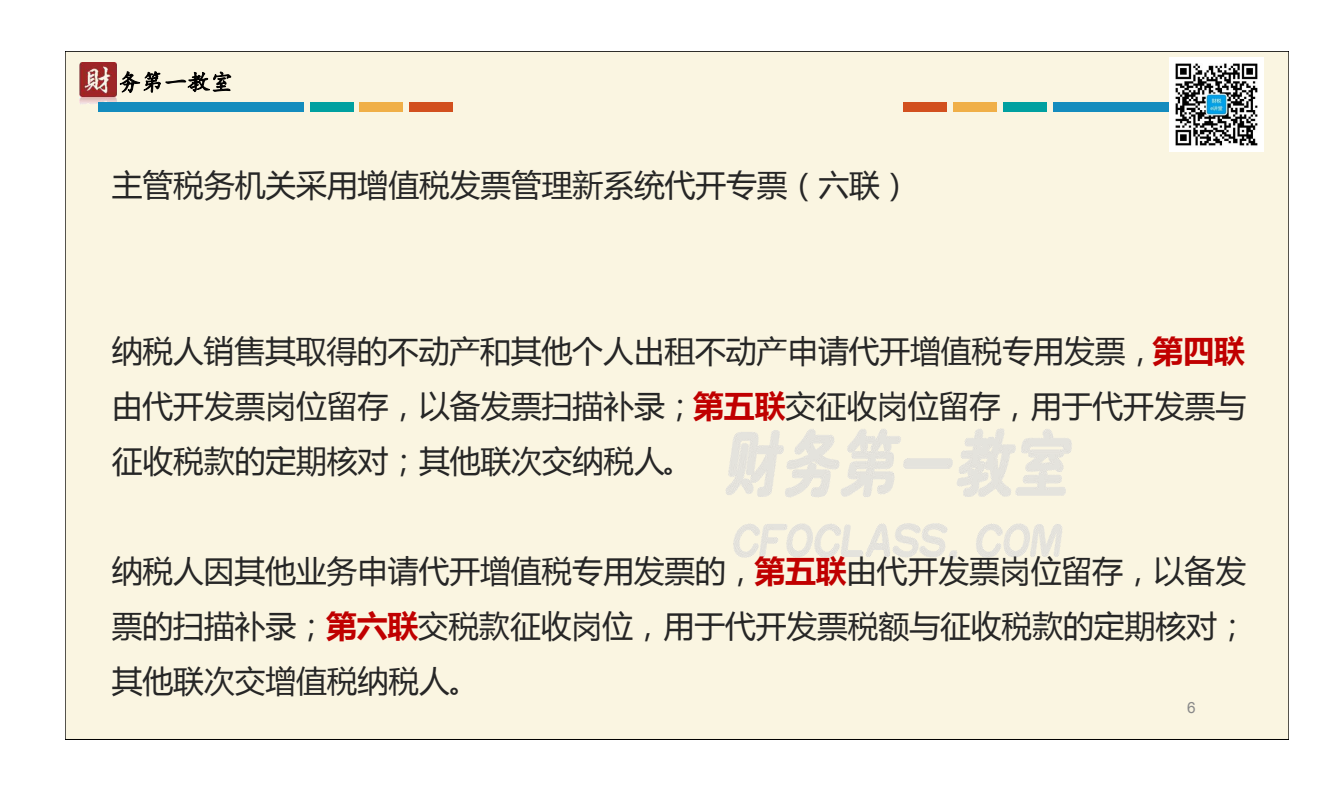

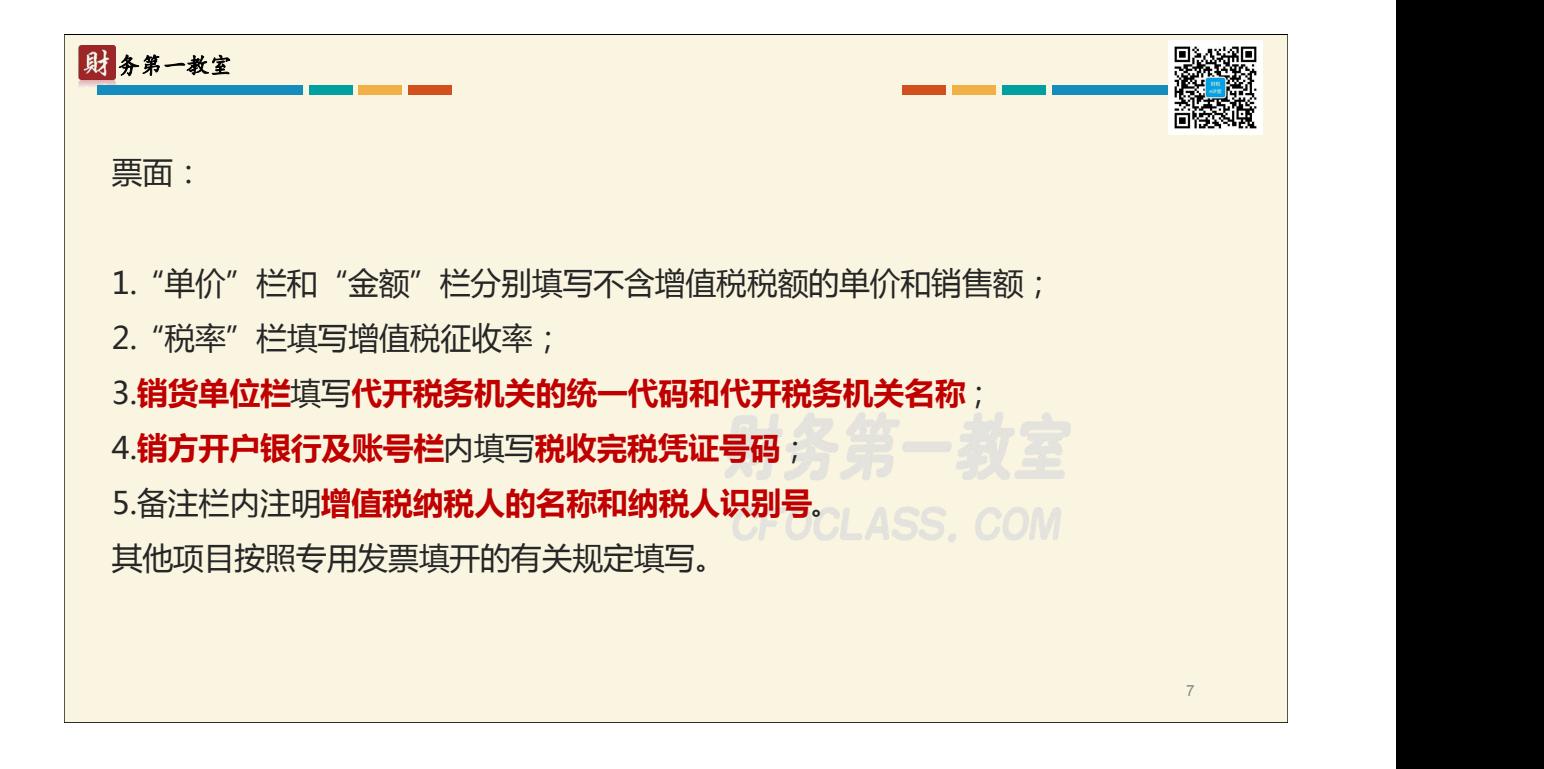

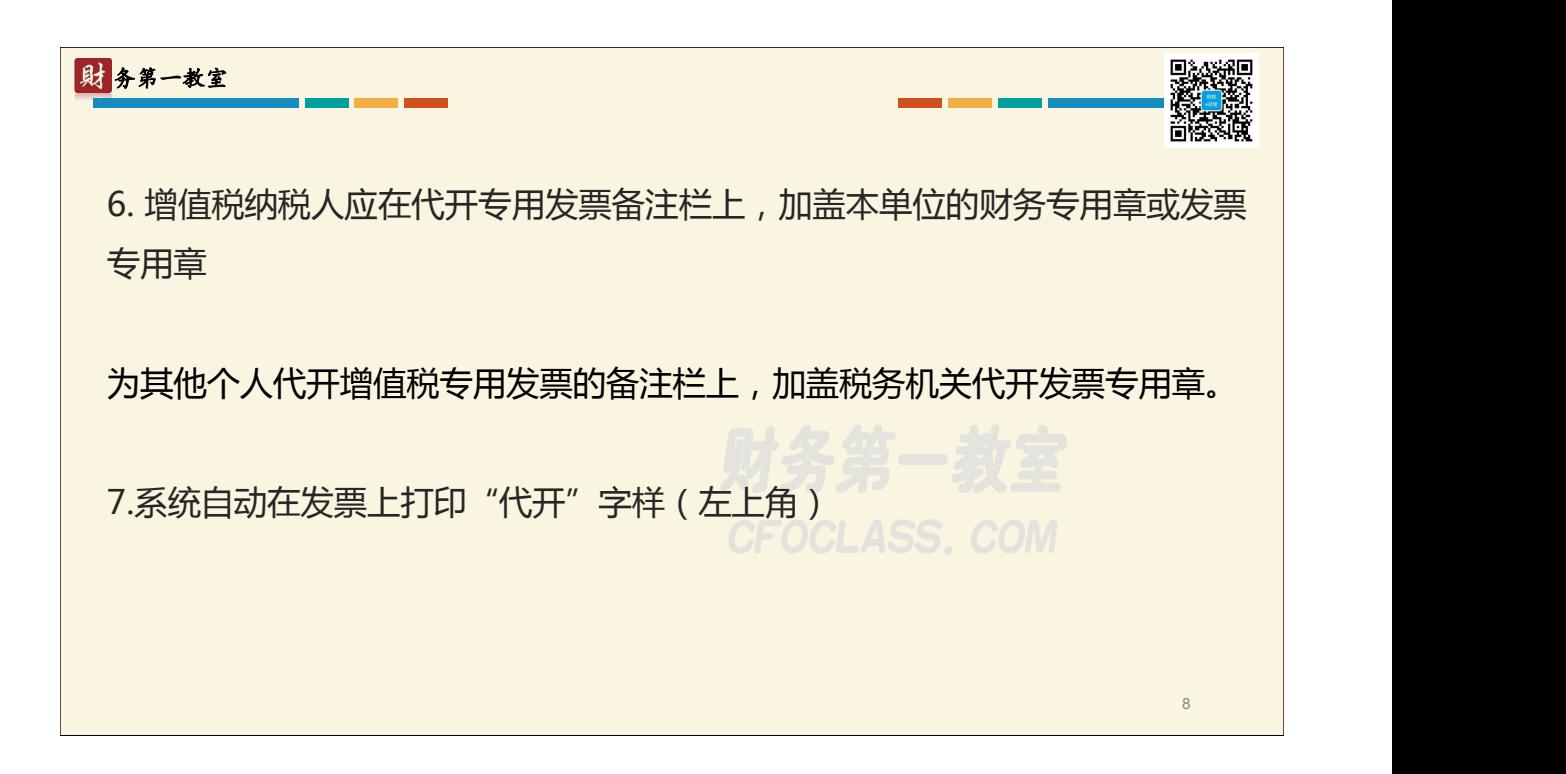

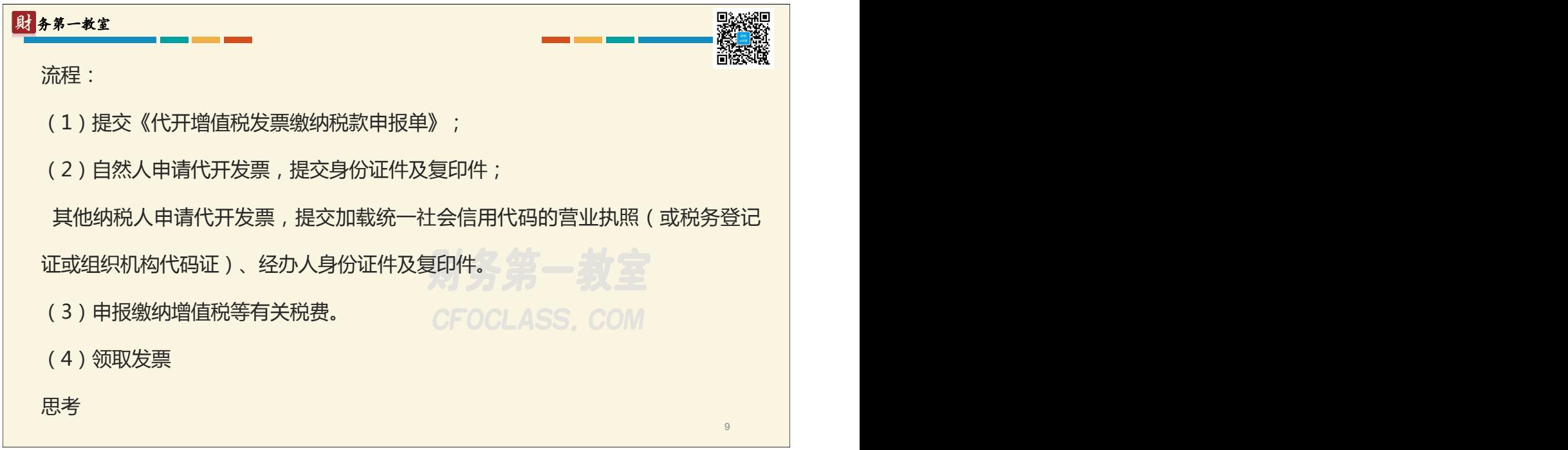

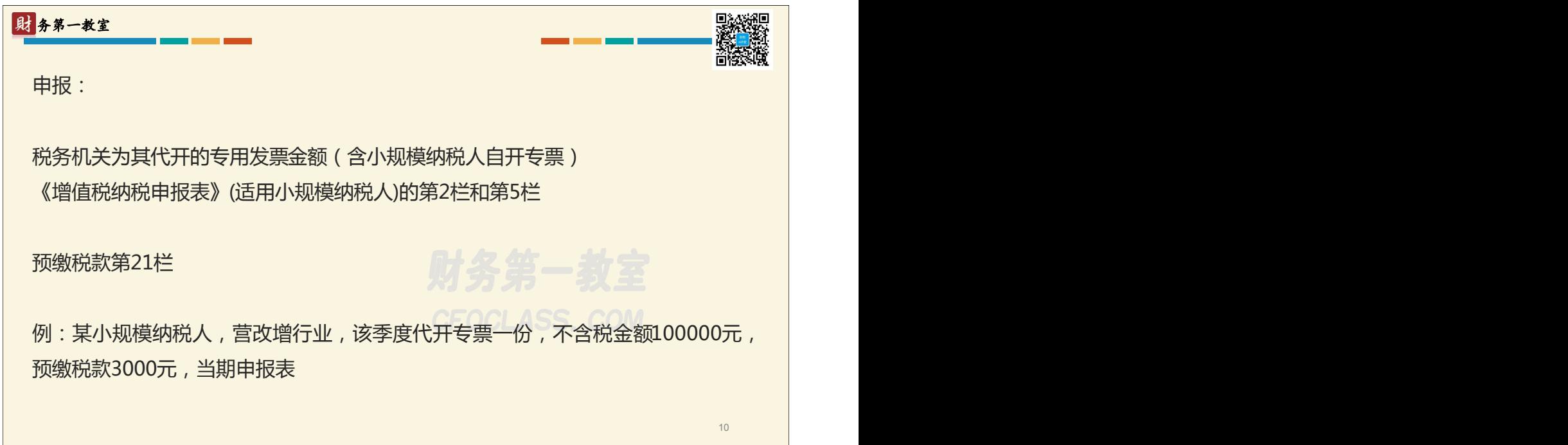

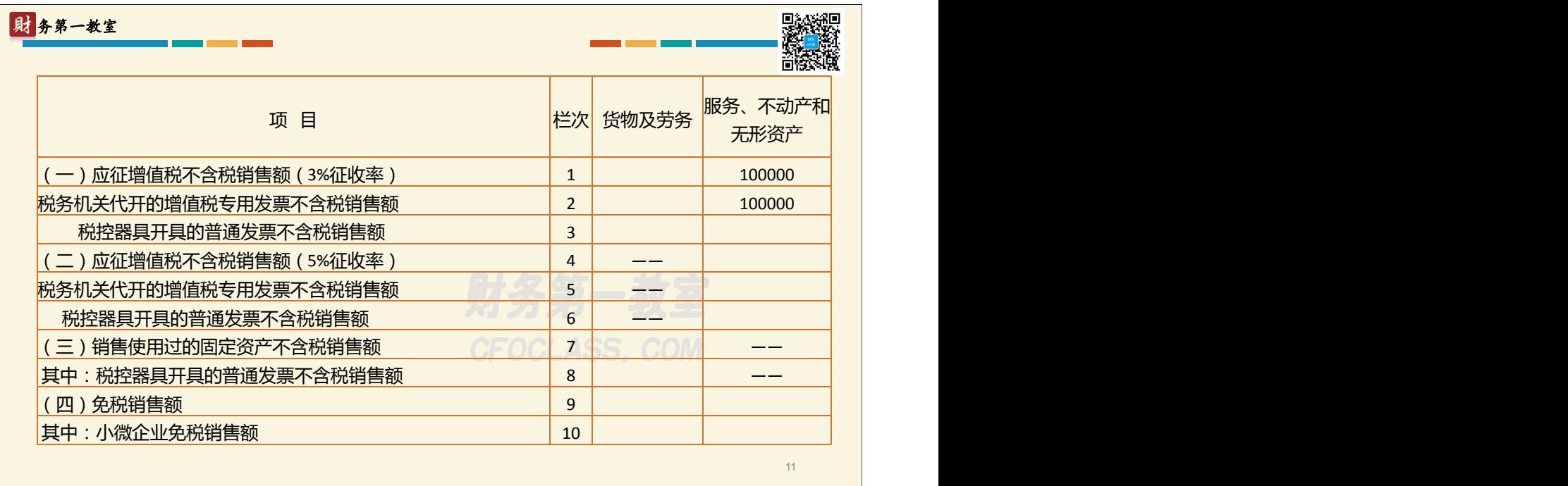

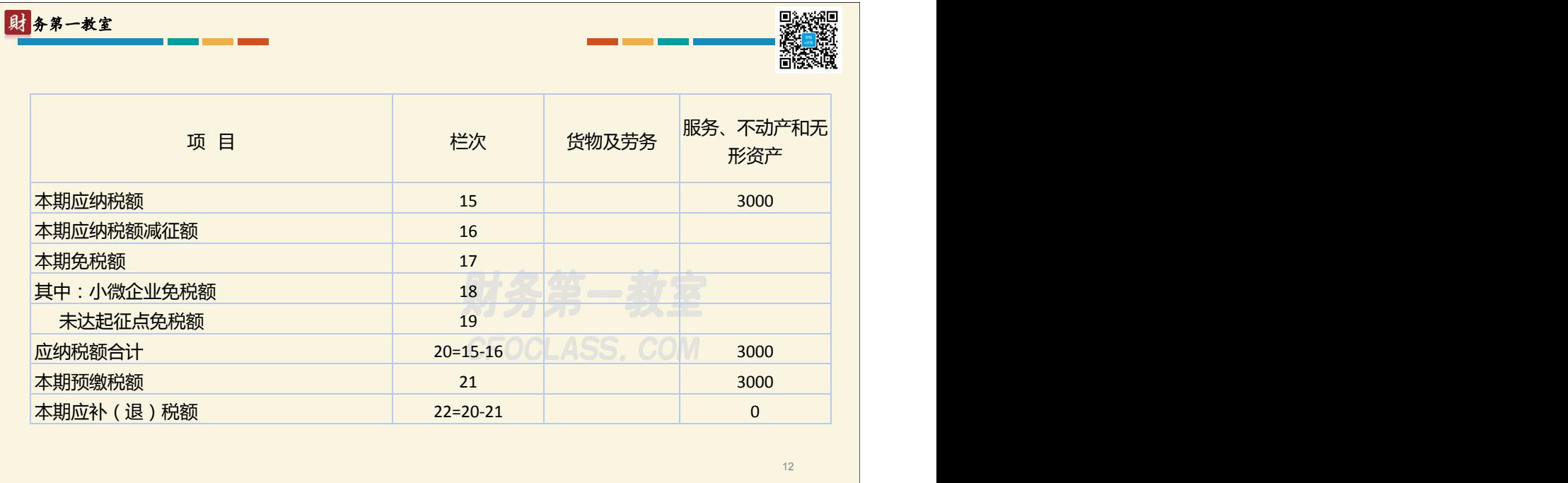

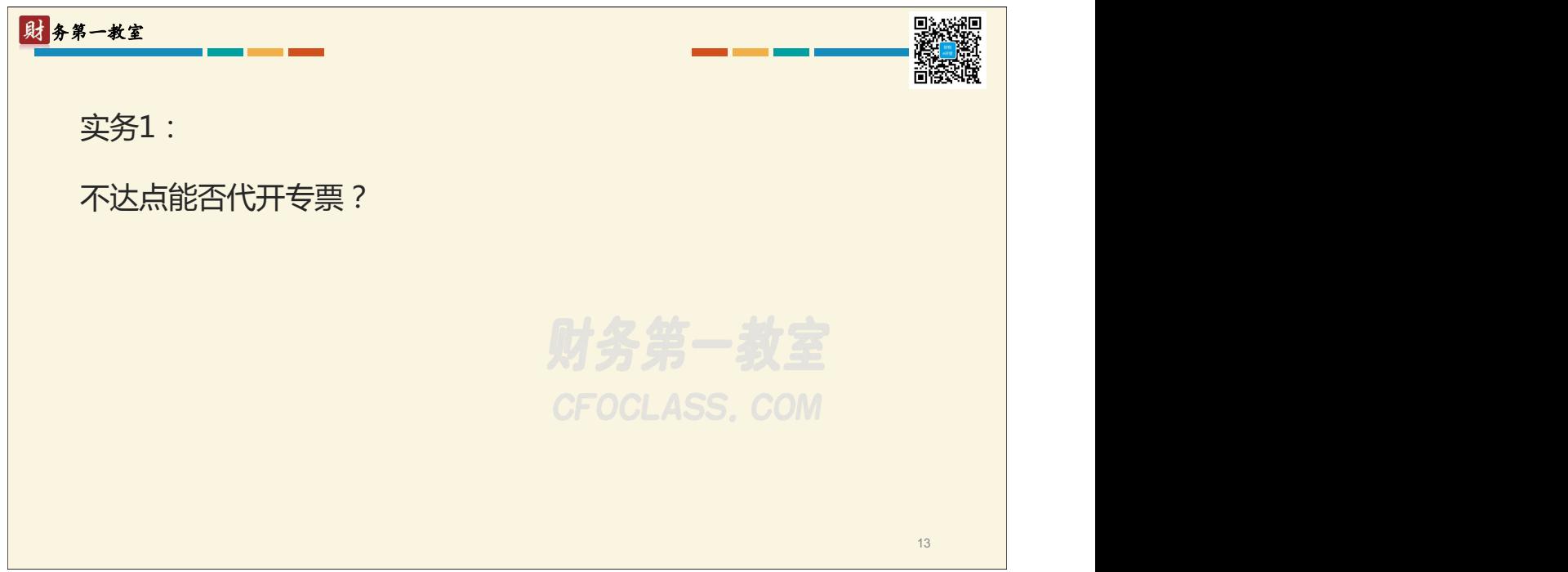

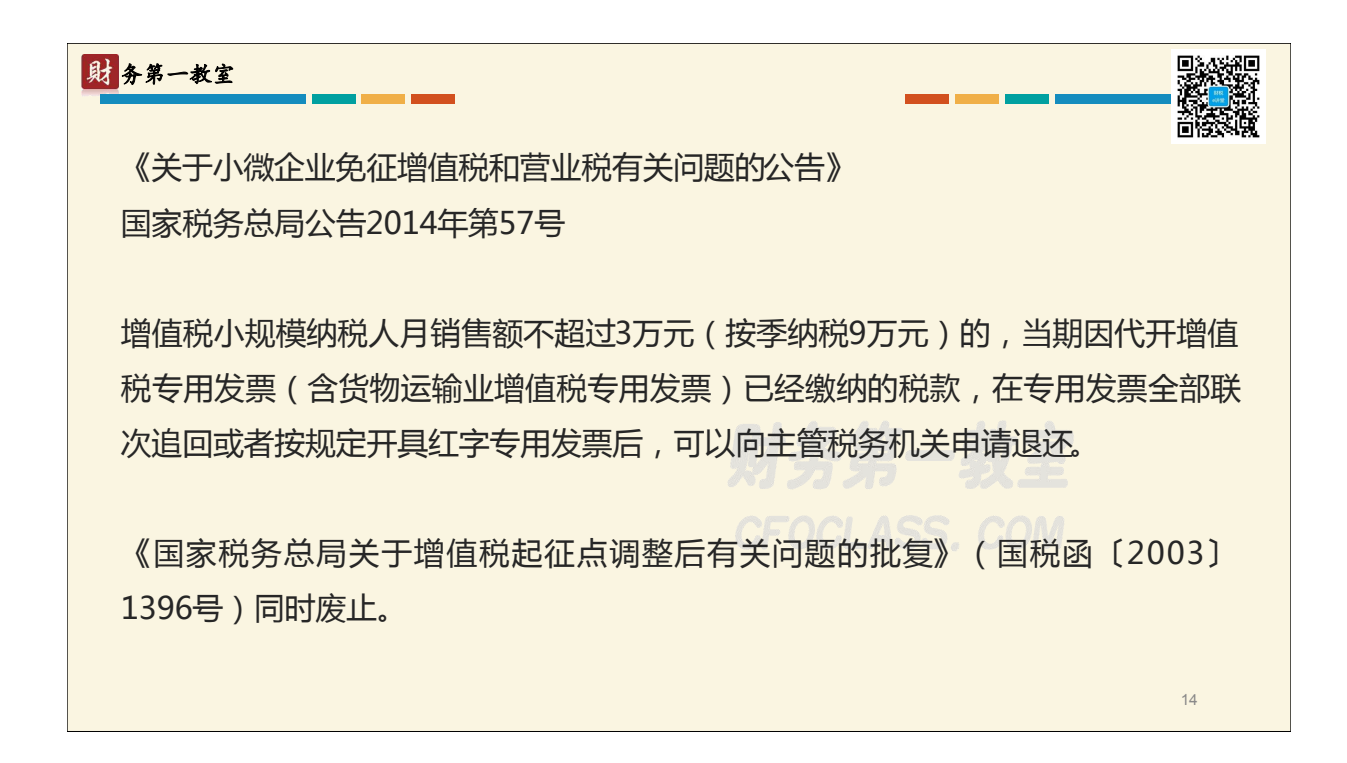

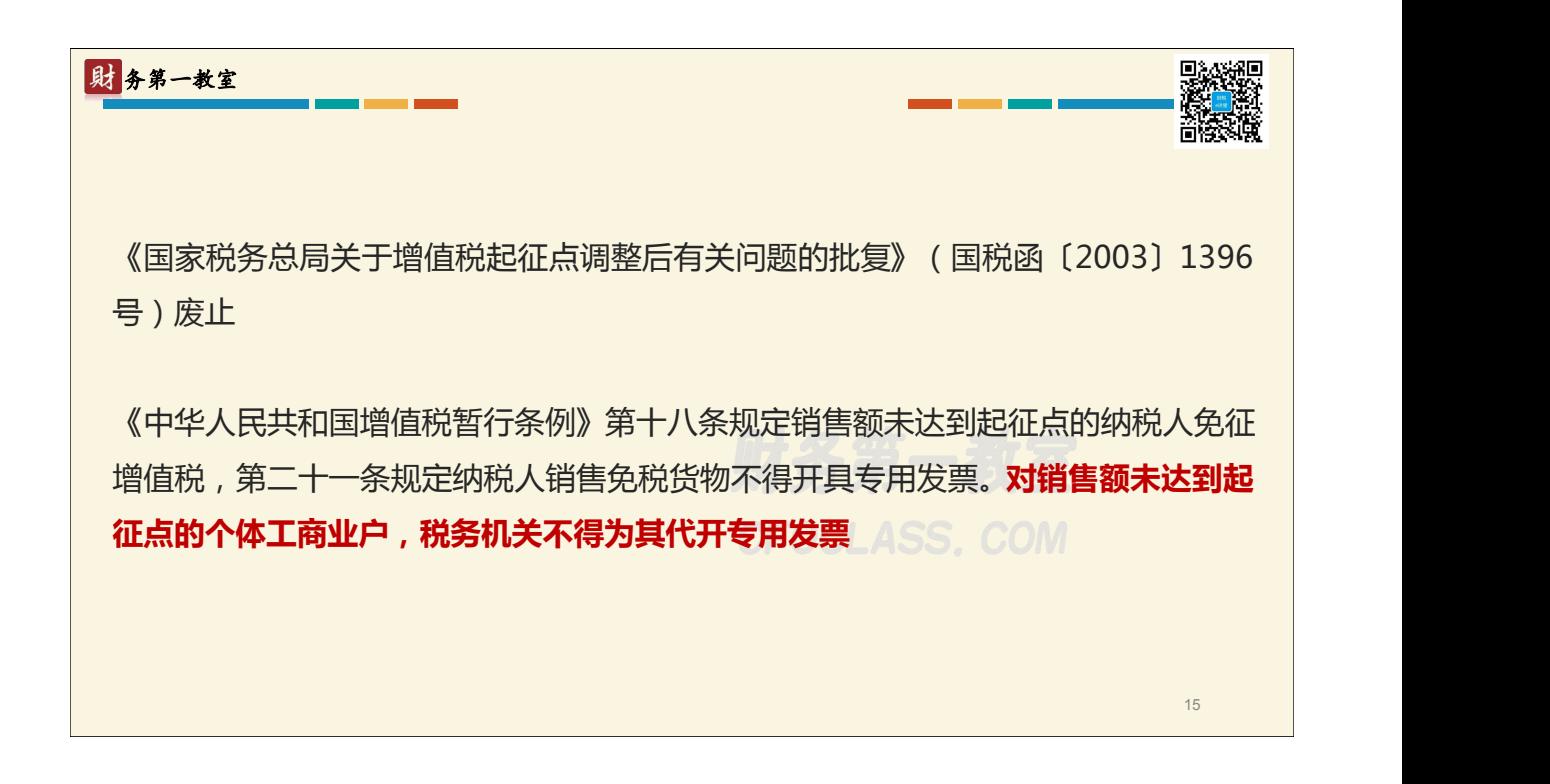

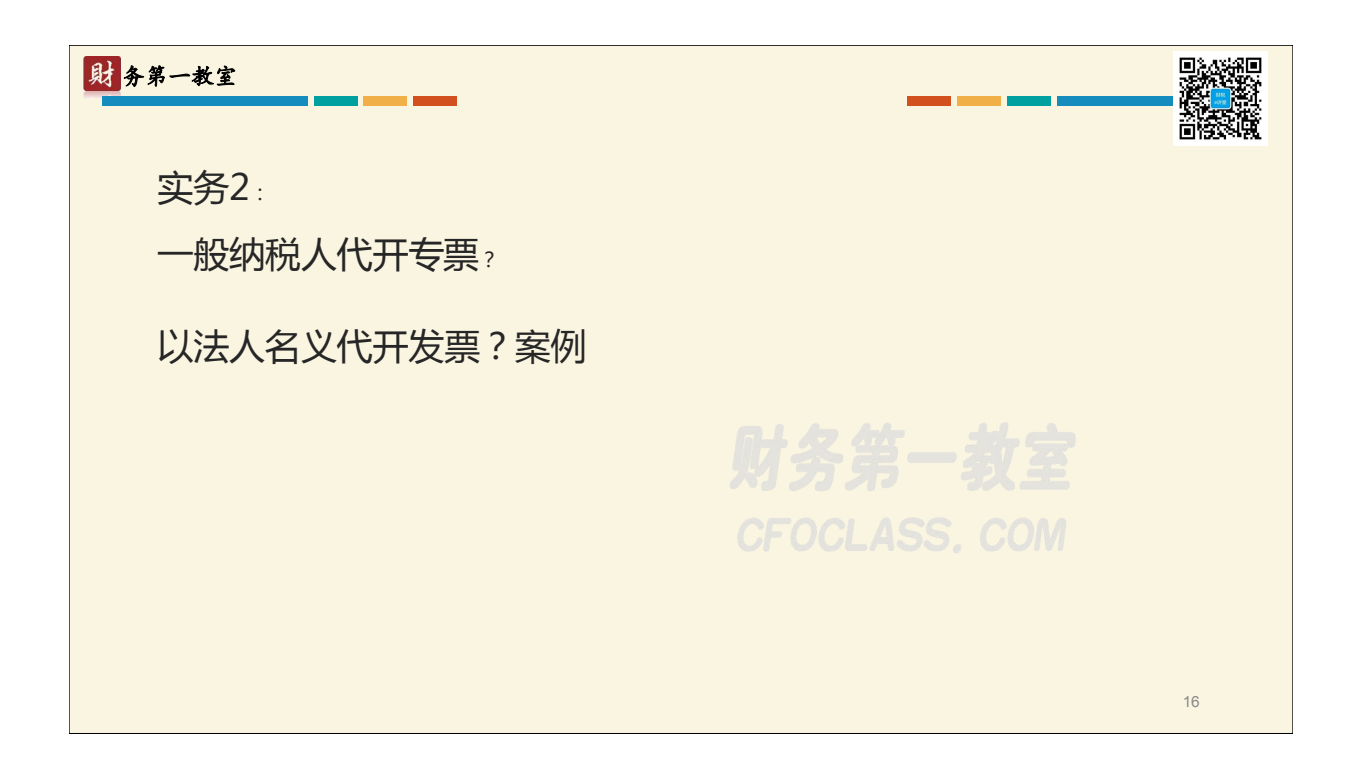

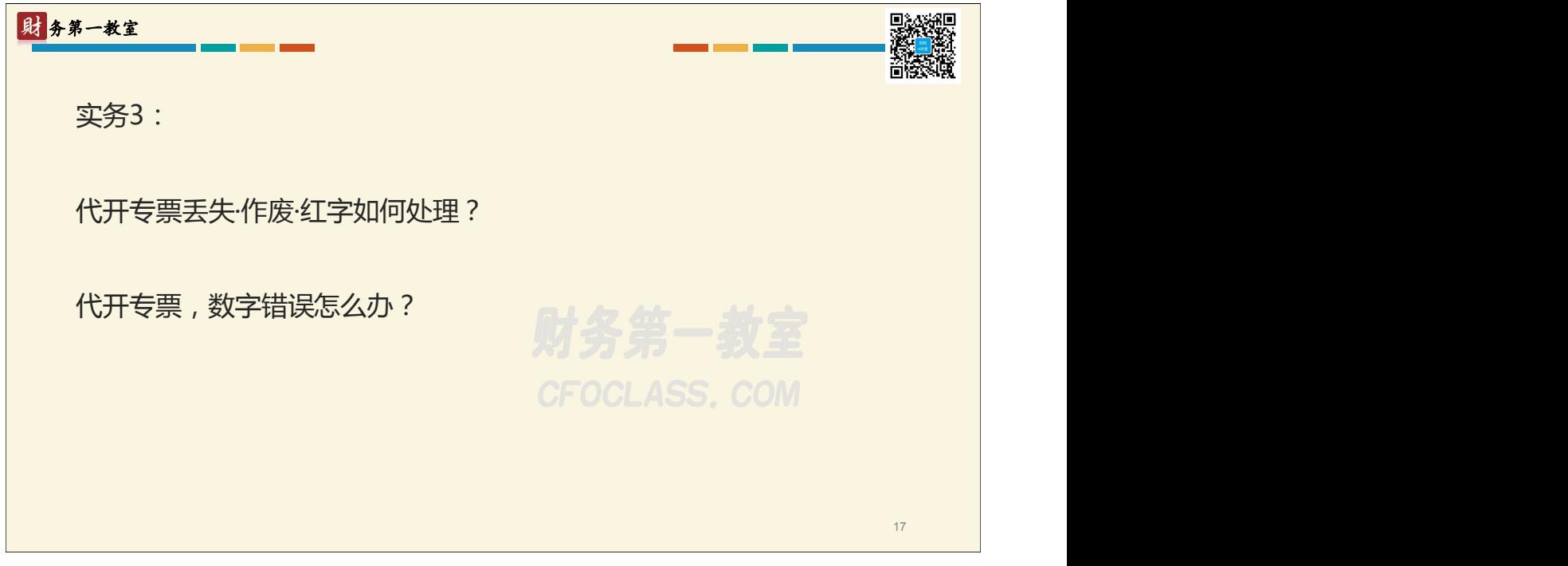

回》 代开普通发票 范围: 1.被税务机关依法收缴发票或者停止发售发票的纳税人,取得经营收入需要开具增值税 普通发票的; 2.正在申请办理税务登记的单位和个人,对**其自领取营业执照之日起至取得税务登记证 件期间**发生的业务收入需要开具增值税普通发票的; 3.应办理税务登记而未办理的单位和个人,主管税务机关应当依法予以处理,并在补办 税务登记手续后,对其**自领取营业执照之日起至取得税务登记证件期间发生**的业务收入 需要开具增值税普通发票的; 4.依法**不需要办理税务登记**的单位和个人,临时取得收入,需要开具增值税普通发票的。 18

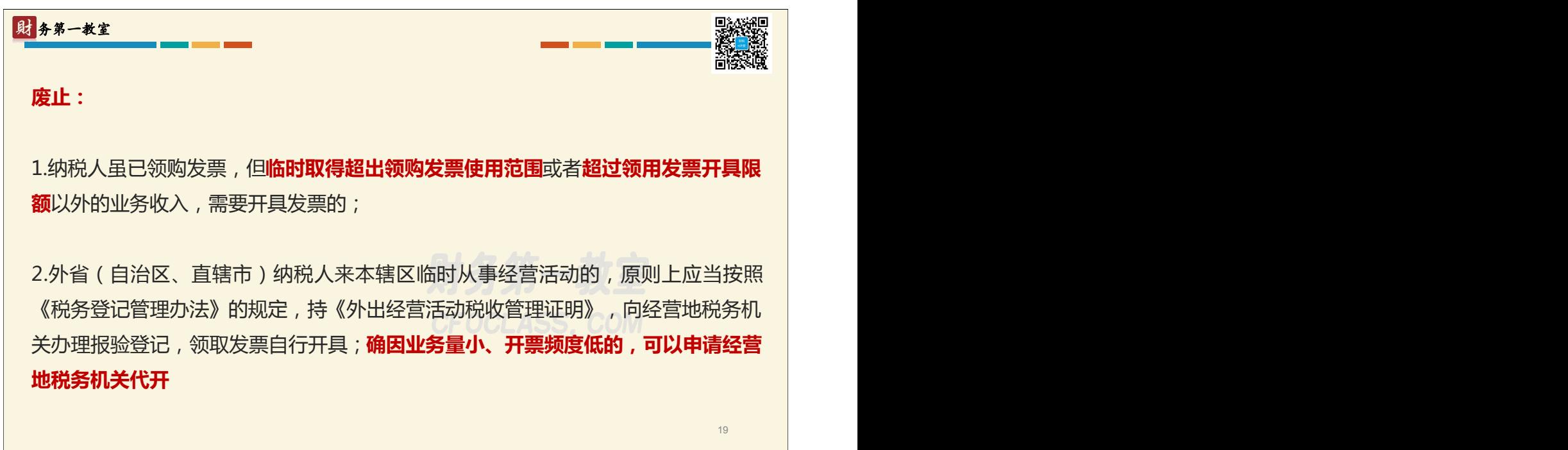

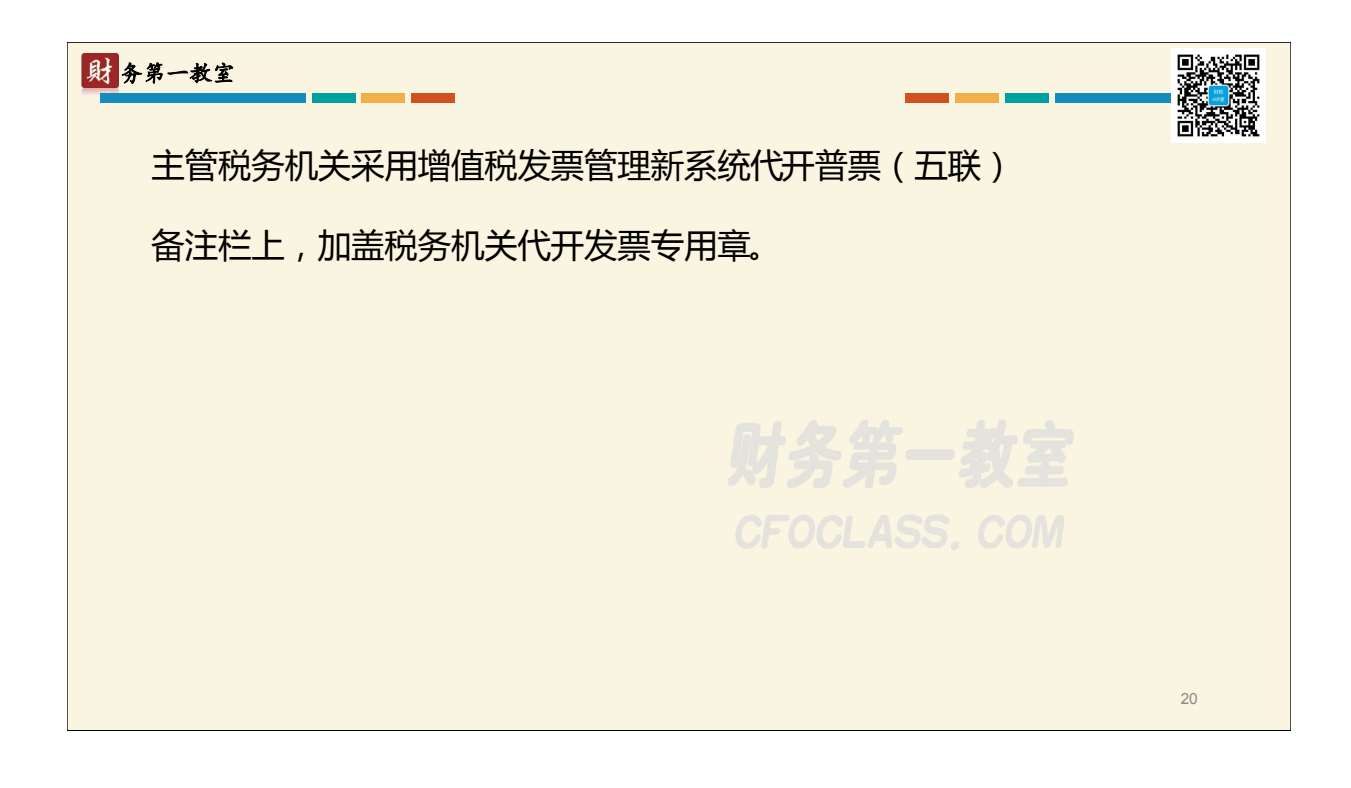

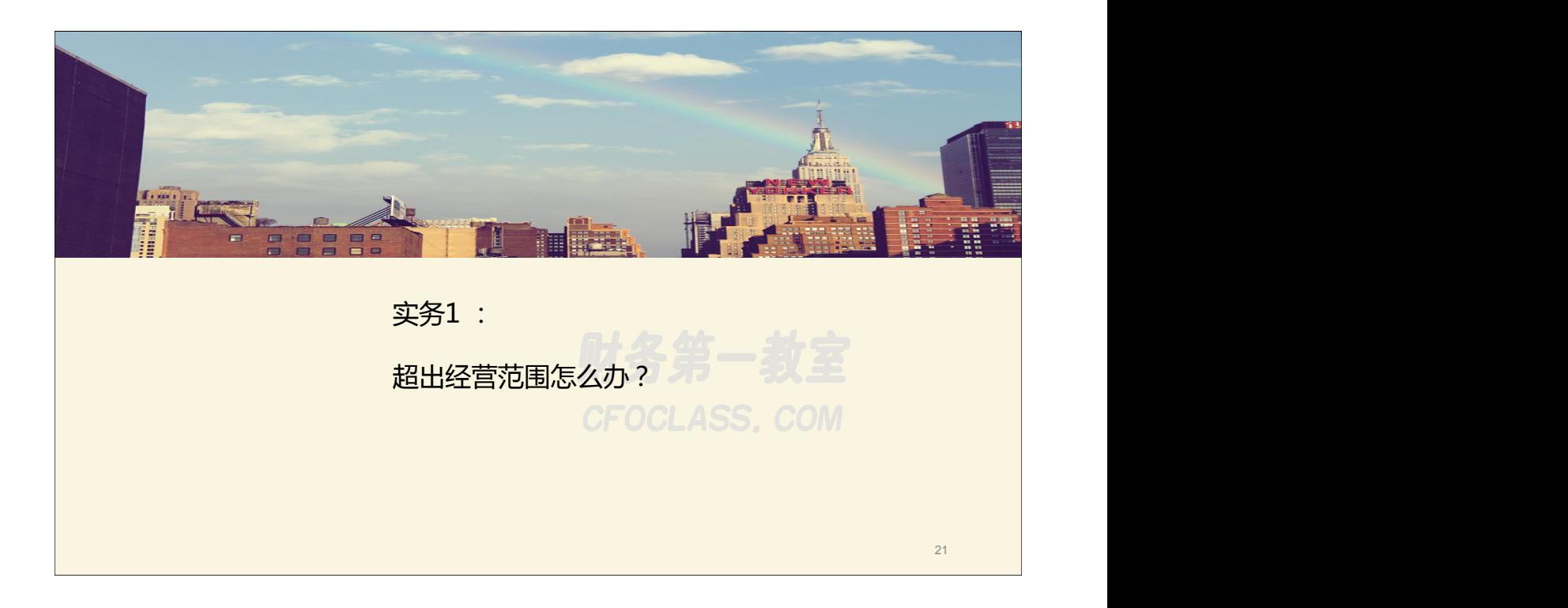

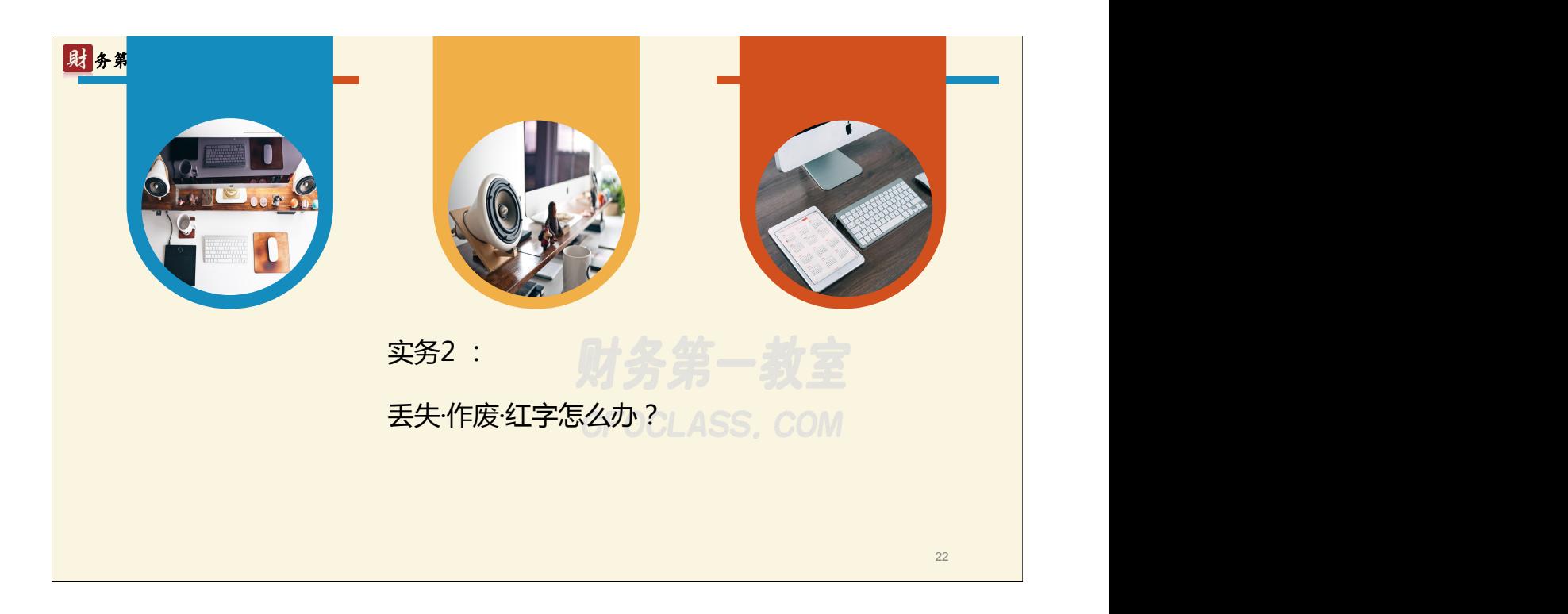

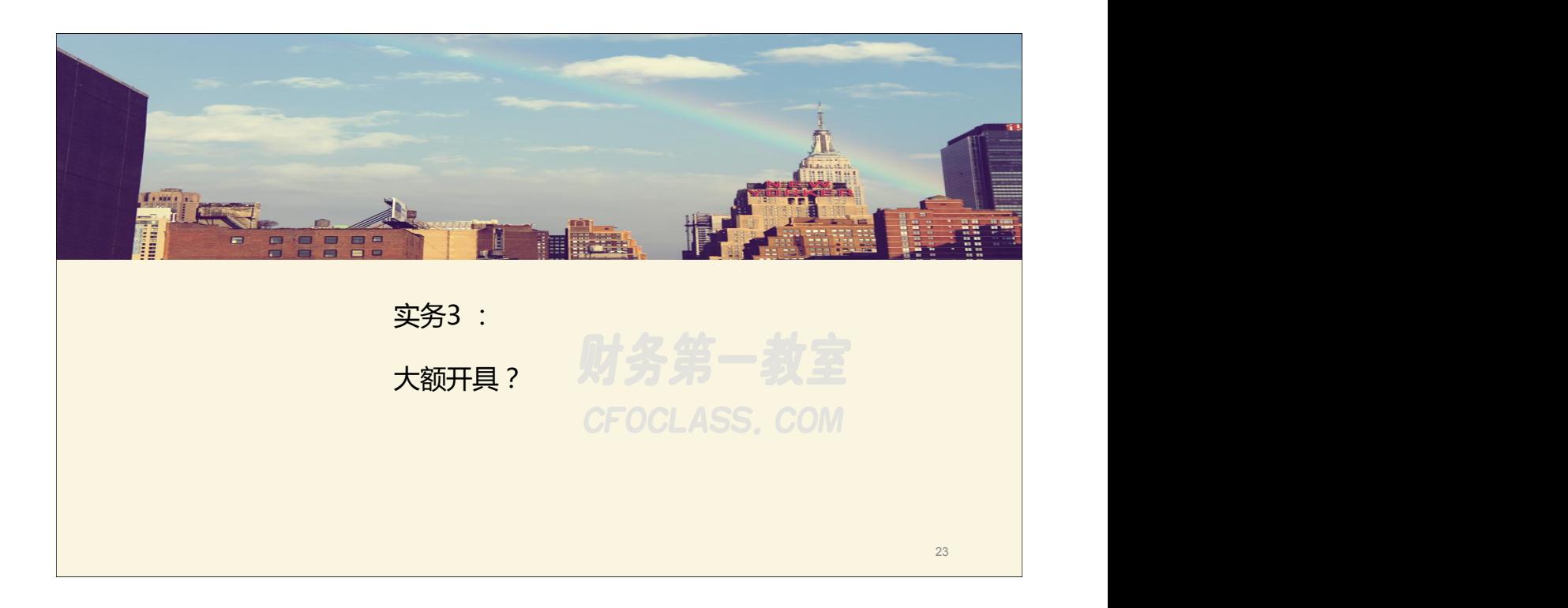

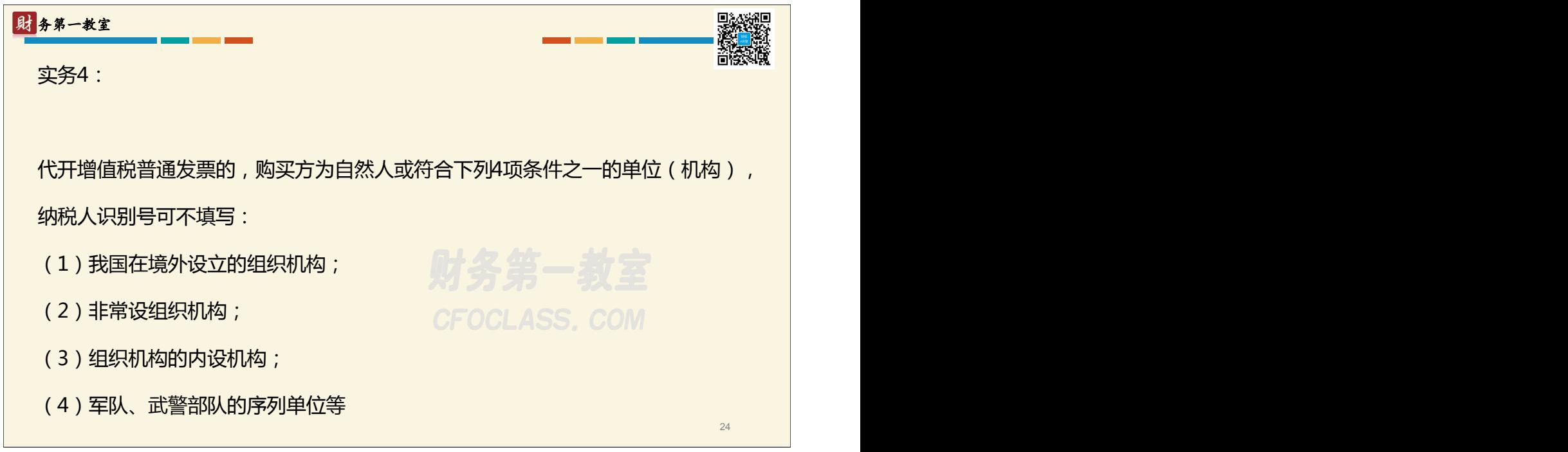

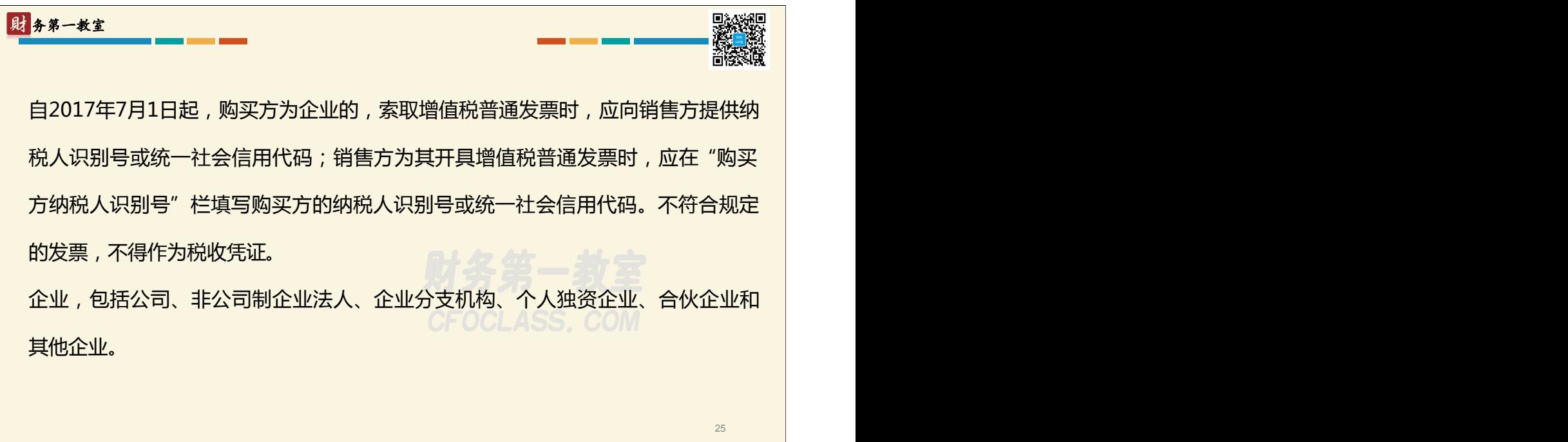

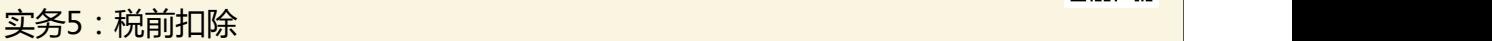

第九条 企业在境内发生的支出项目属于增值税应税项目的,对方为1已办理税务登 记的增值税纳税人,其支出以发票(包括按照规定由税务机关代开的发票)作为税前 扣除凭证;对方为依法2无需办理税务登记的单位或者从事小额零星经营业务的个人, 其支出以税务机关代开的发票或者收款凭证及内部凭证作为税前扣除凭证,收款凭证 应载明收款单位名称、个人姓名及身份证号、支出项目、收款金额等相关信息。

小额零星经营业务的判断标准是个人从事应税项目经营业务的销售额不超过增值 税相关政策规定的起征点。

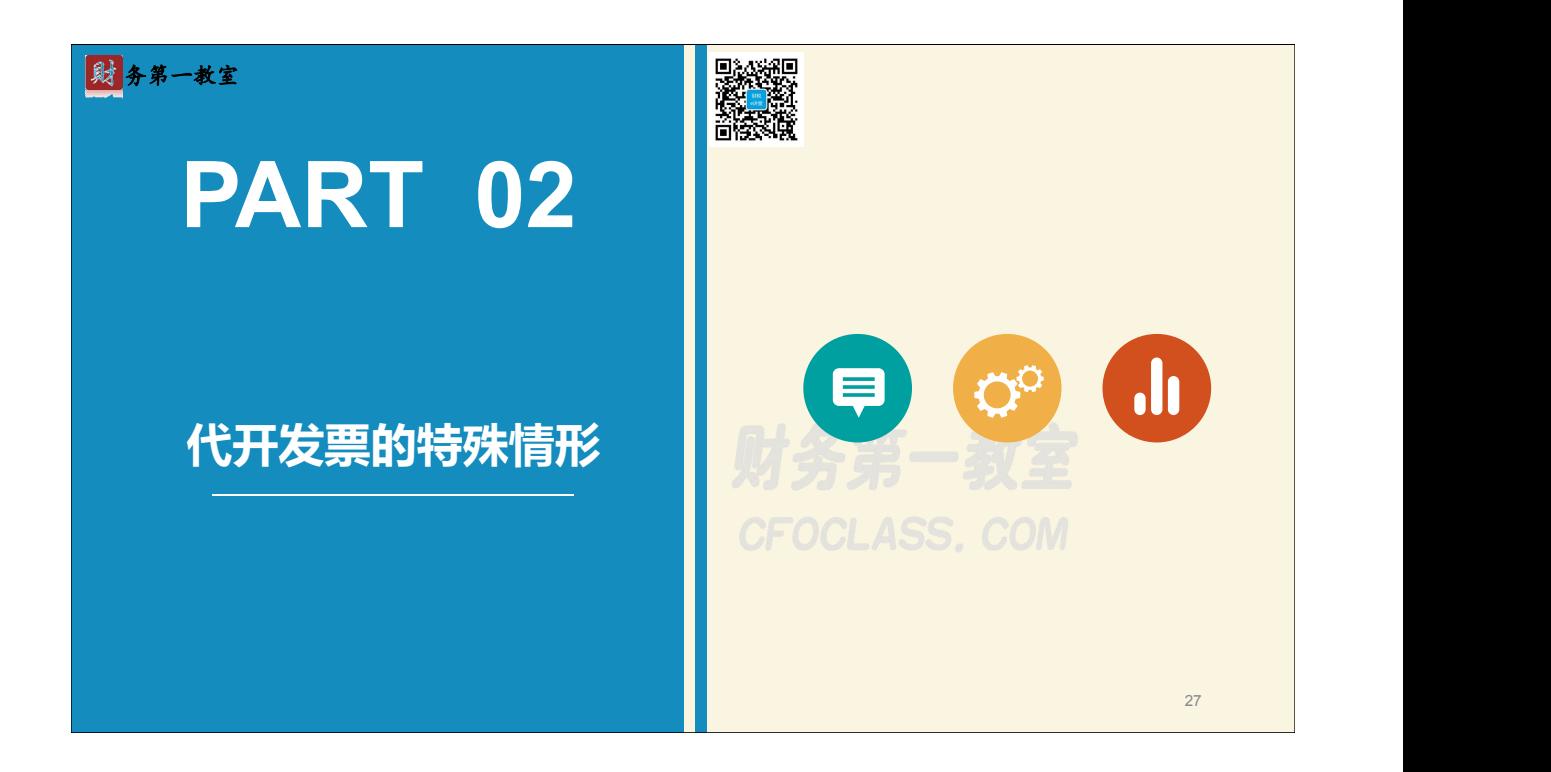

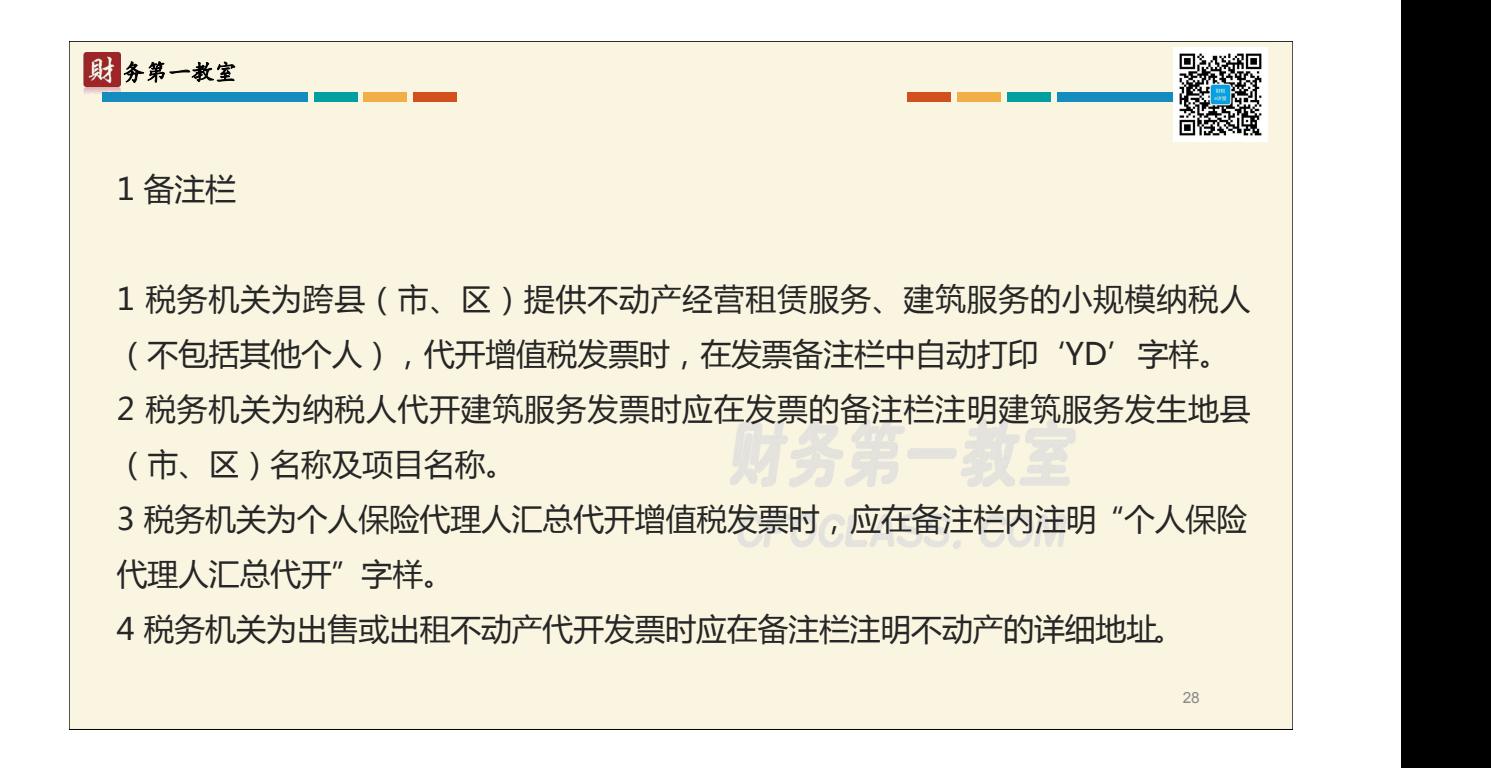

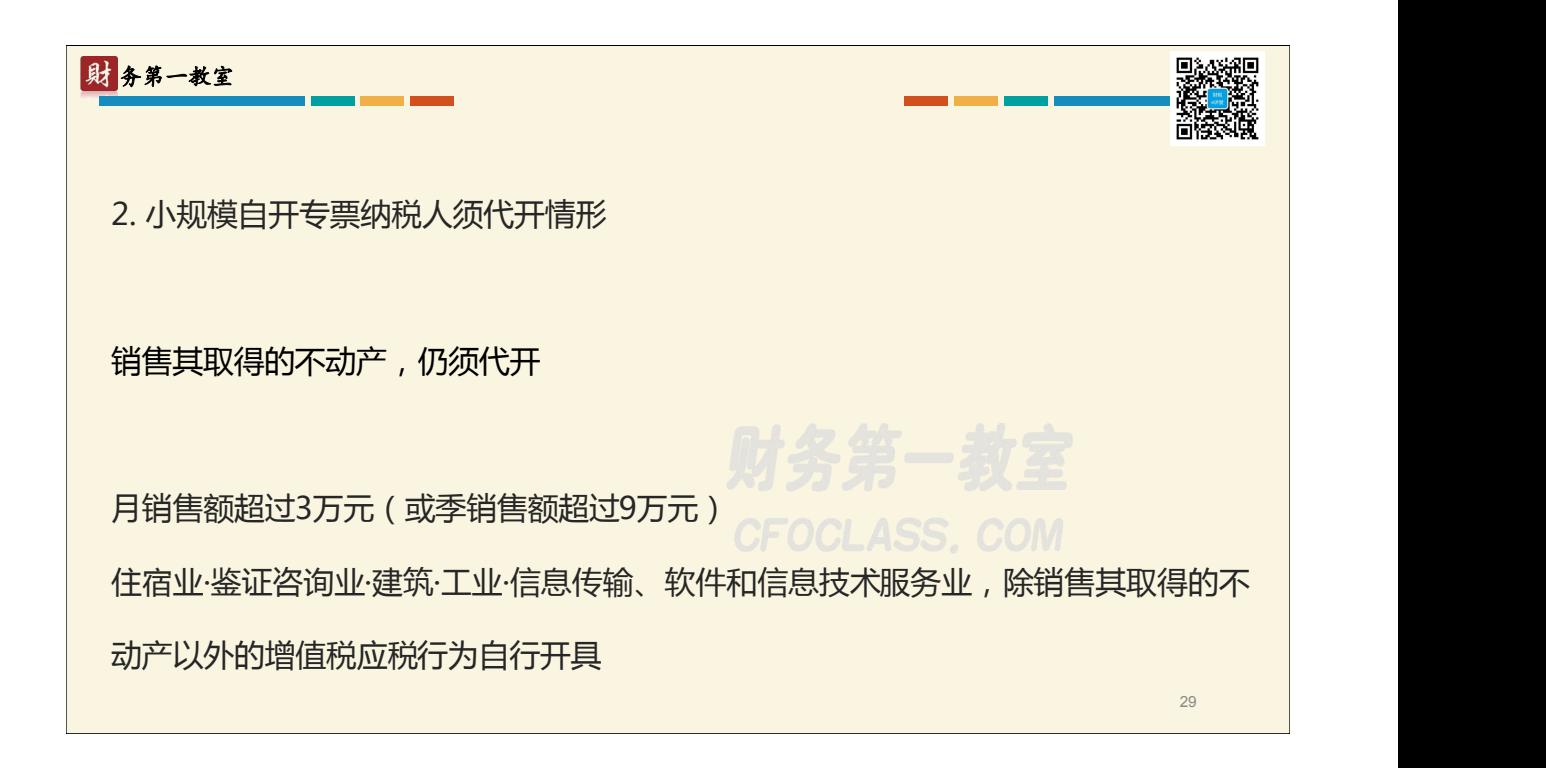

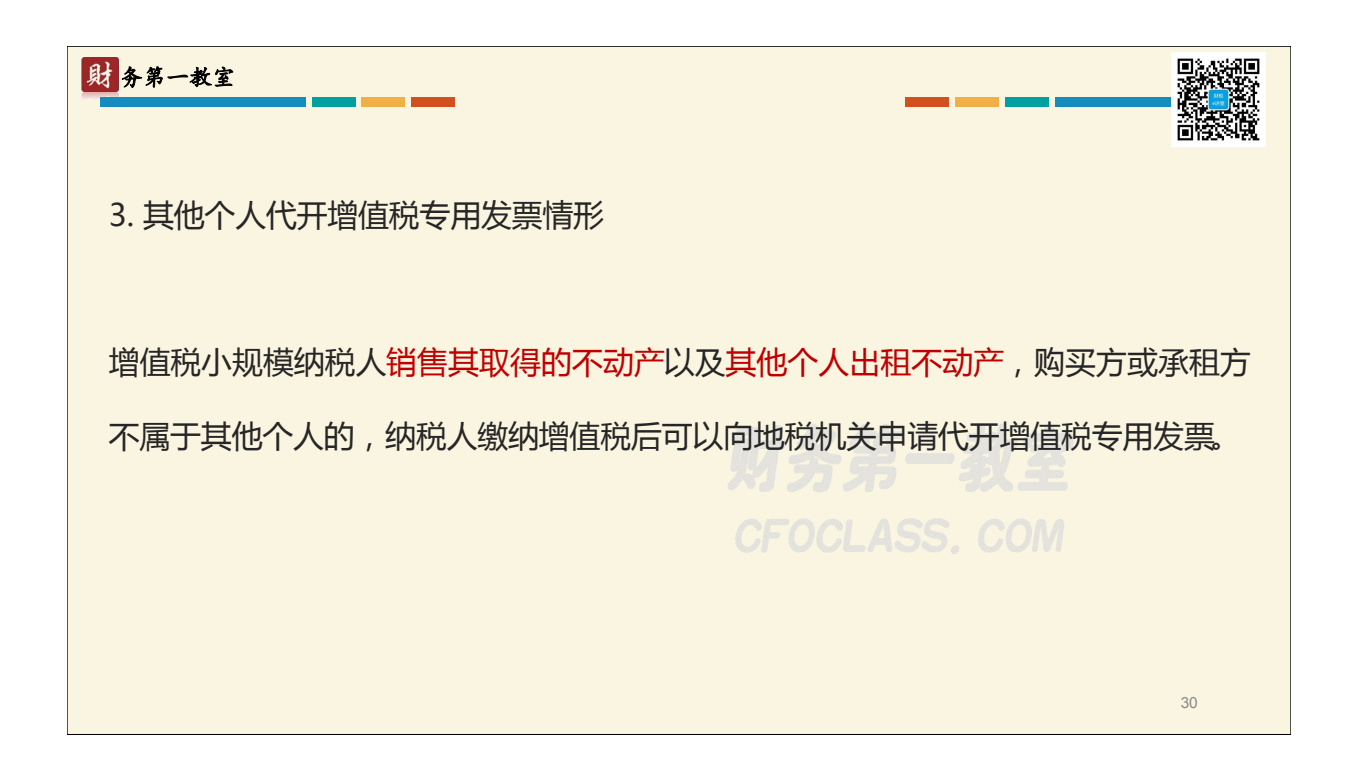

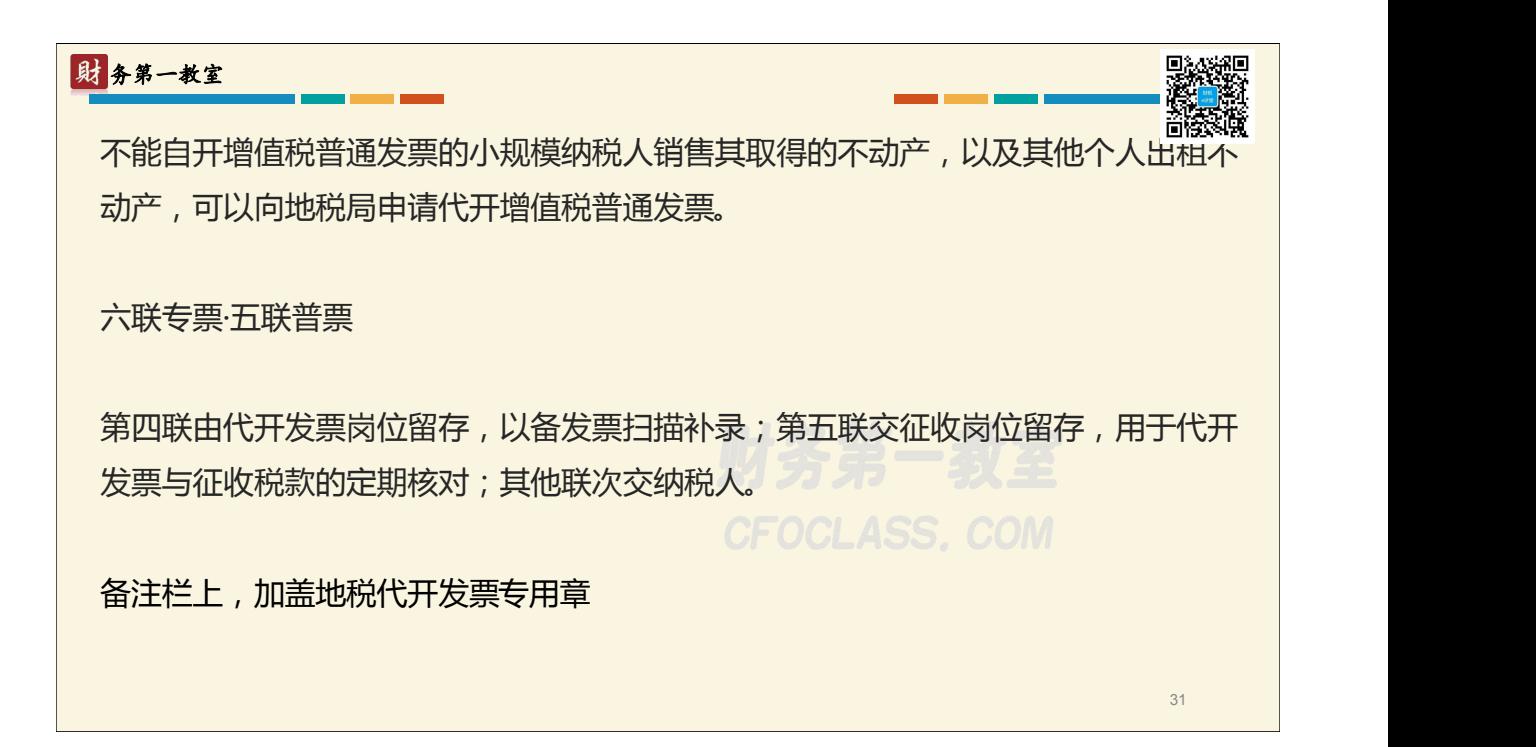

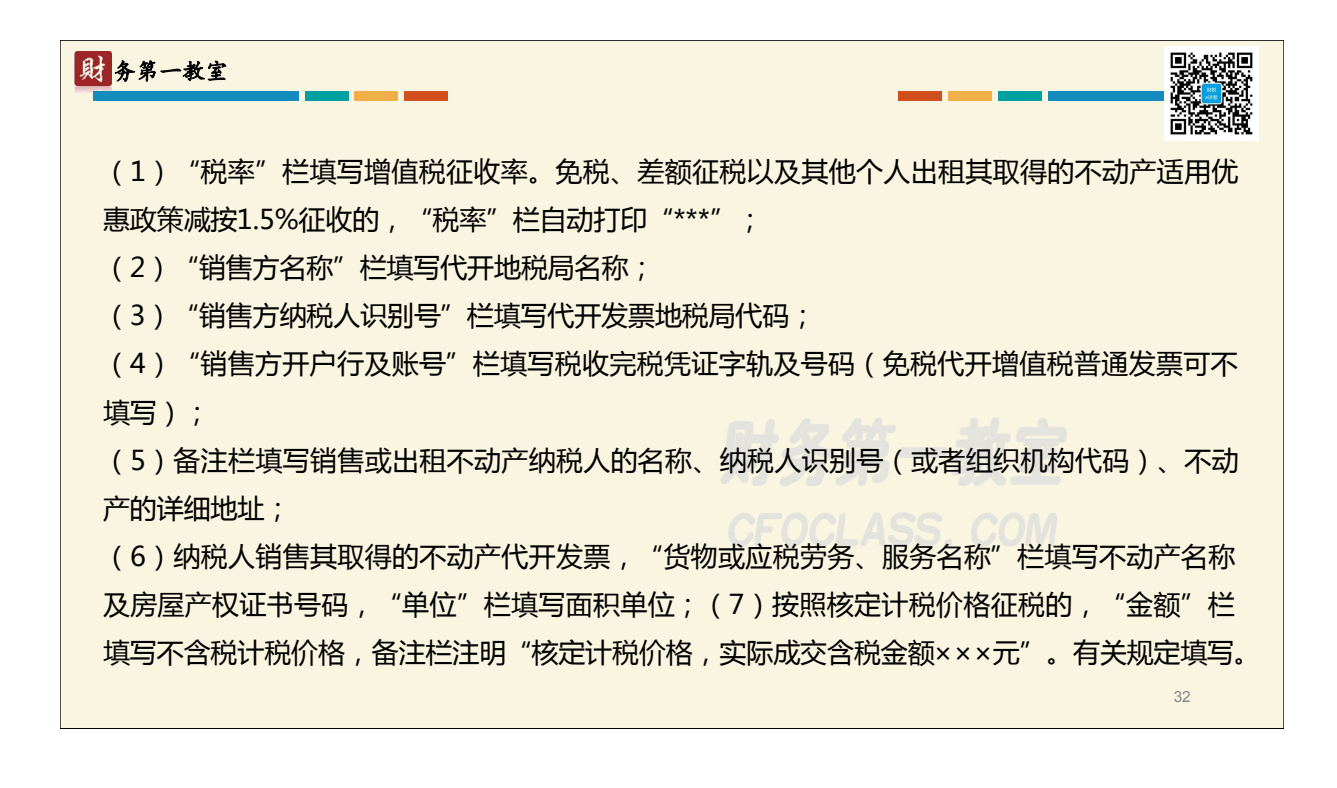

財务第一教室 4. 汇总代开情形 个人保险代理人为保险企业提供保险代理服务应当缴纳的增值税和城市维护建设税、 教育费附加、地方教育附加,税务机关可以根据《国家税务总局关于发布〈委托代征 管理办法〉的公告》(国家税务总局公告2013年第24号)的有关规定,委托保险企 业代征。 接受税务机关委托代征税款的保险企业,向个人保险代理人支付佣金费用后,可代个 人保险代理人统一向主管国税机关申请汇总代开增值税普通发票或增值税专用发票。33

## 財务第一教室

34

保险企业代个人保险代理人申请汇总代开增值税发票时,应向主管国税机关出具个人 保险代理人的姓名、身份证号码、联系方式、付款时间、付款金额、代征税款的详细 清单。

保险企业应将个人保险代理人的详细信息,作为代开增值税发票的清单,随发票入账。

备注栏内注明"个人保险代理人汇总代开" CFOCLASS,COM

证券经纪人、信用卡和旅游等行业的个人代理人比照上述规定执行

#### 5. 非税务登记地代开情形

自2018年1月1日起,纳税人在境内提供公路或内河货物运输服务,需要开具增值税 专用发票的,可在税务登记地、货物起运地、货物到达地或运输业务承揽地(含互联 网物流平台所在地)中任何一地,就近向税务机关申请代开增值税专用发票。

#### 財务第一教室

纳税人,应同时具备:

1.在中华人民共和国境内提供公路或内河货物运输服务,并办理了工商登记和税务 登记。

2.提供公路货物运输服务的,取得《中华人民共和国道路运输经营许可证》和《中 华人民共和国道路运输证》;提供内河货物运输服务的,取得《中华人民共和国水 路运输经营许可证》和《中华人民共和国水路运输证》。

3.在税务登记地主管税务机关按增值税小规模纳税人管理。

36

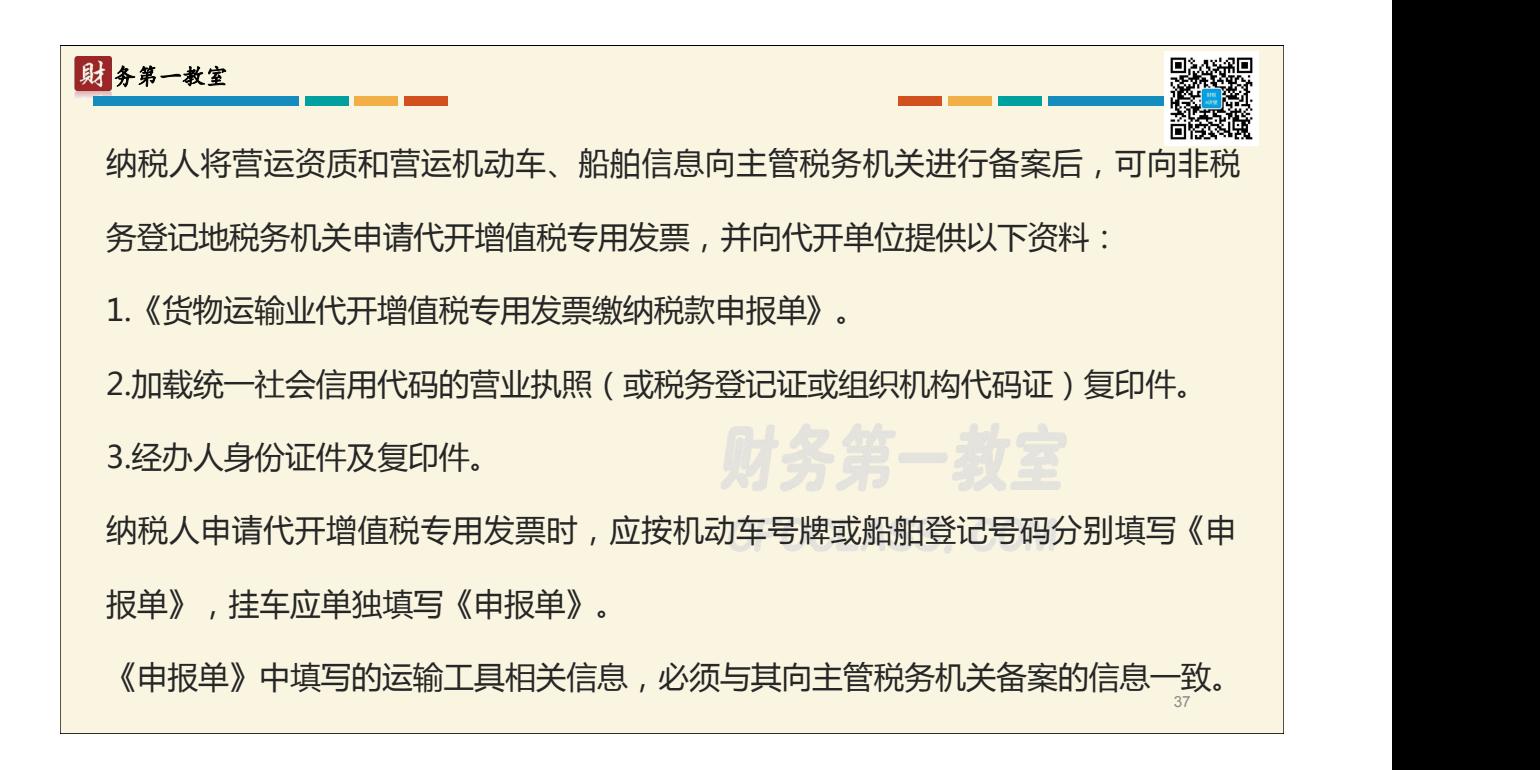

纳税人申请代开增值税专用发票时,应按照所代开增值税专用发票上注明的税额向 代开单位全额缴纳增值税。

纳税人代开专用发票后,如发生服务中止、折让、开票有误等情形,需要作废增值 税专用发票、开具增值税红字专用发票、重新代开增值税专用发票、办理退税等事 宜的,应由原代开单位按照现行规定予以受理。

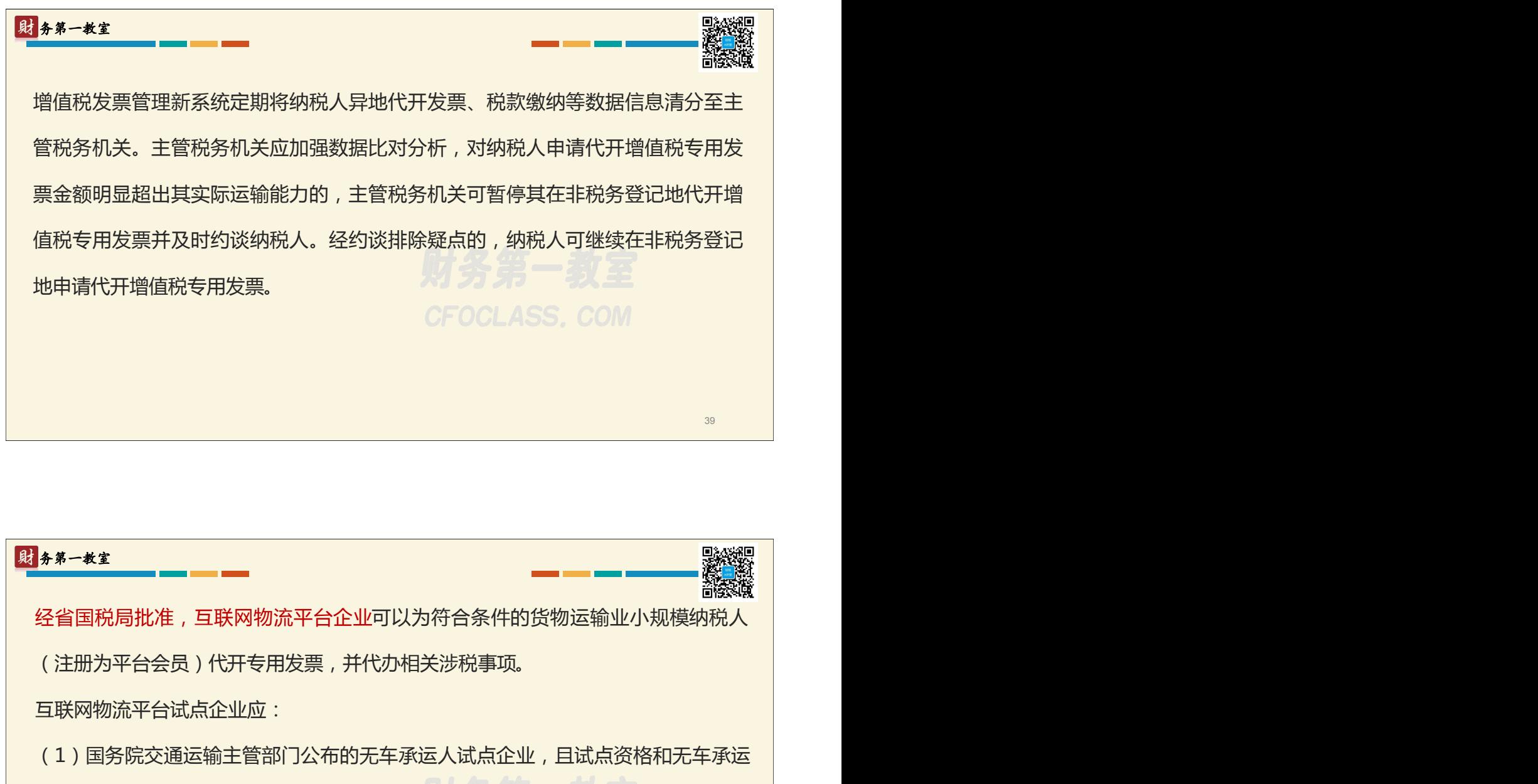

人经营资质在有效期内。

(2)平台应实现会员管理、交易撮合、运输管理等相关系统功能,具备物流信息全 流程跟踪、记录、存储、分析能力。

试点企业代开专用发票不得收取任何费用,否则不得作为试点企业。 40

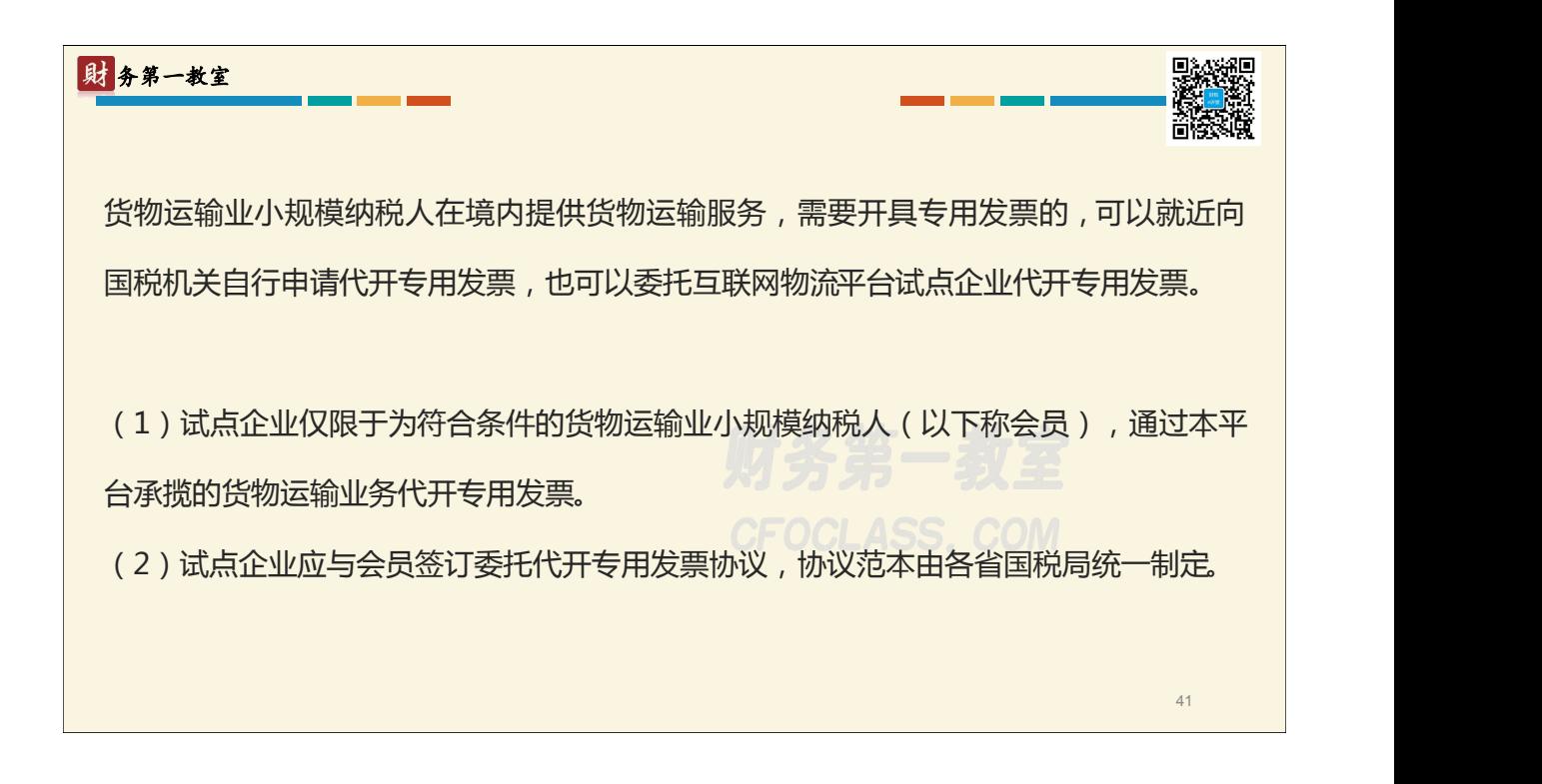

(3)试点企业**使用自有专用发票开票系统,按照3%的征收率代开专用发票**,并在 发票备注栏注明会员的纳税人名称和统一社会信用代码(或税务登记证号码或组织机 构代码)。 货物运输服务**接受方**以试点企业代开的专用发票作为增值税扣税凭证,抵扣进项税额。 (4)试点企业代开的专用发票,相关栏次**内容**应与会员通过本平台承揽的**运输业务**, 以及本平台记录的**物流信息**保持一致。平台记录的交易、资金、物流等相关信息应统 一存储,以备核查。 (5)试点企业**接受会员提供的货物运输服务,不得为会员代开专用发票。**试点企业 可以按照《管理办法》的相关规定,代会员向试点企业主管税务机关申请代开专用发 票,并据以抵扣进项税额。

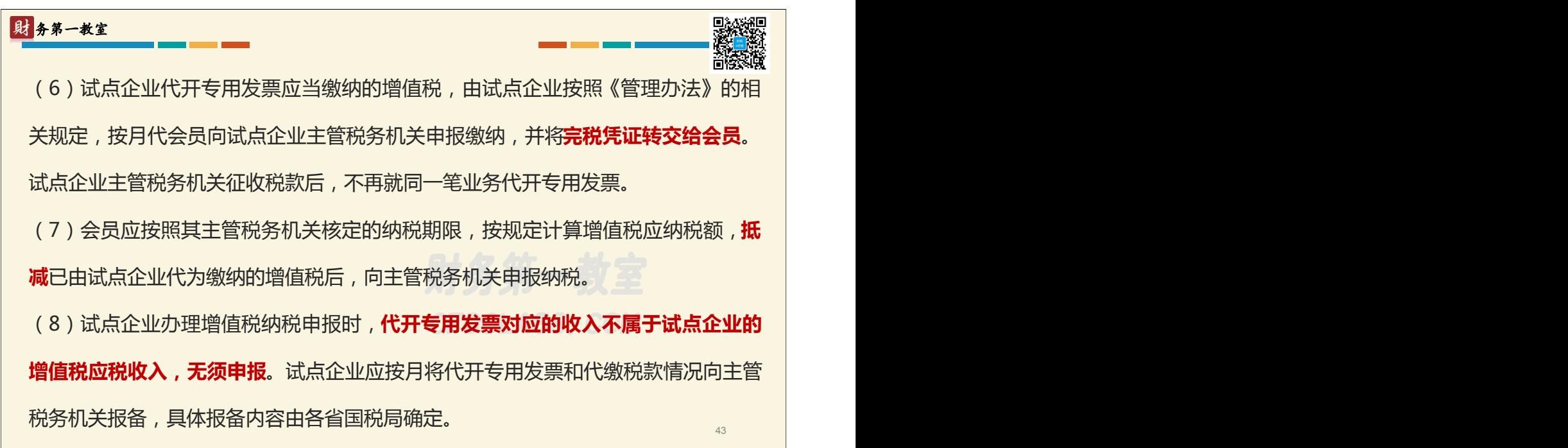

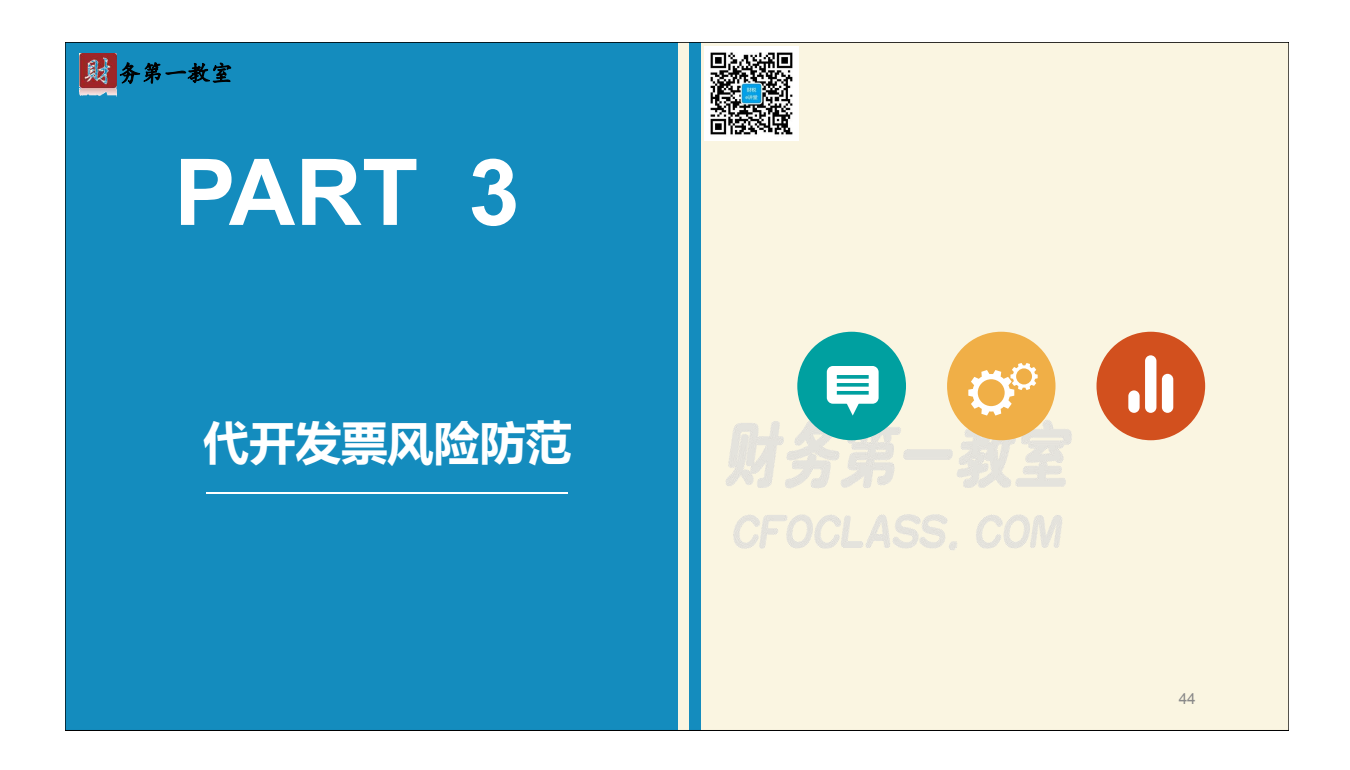

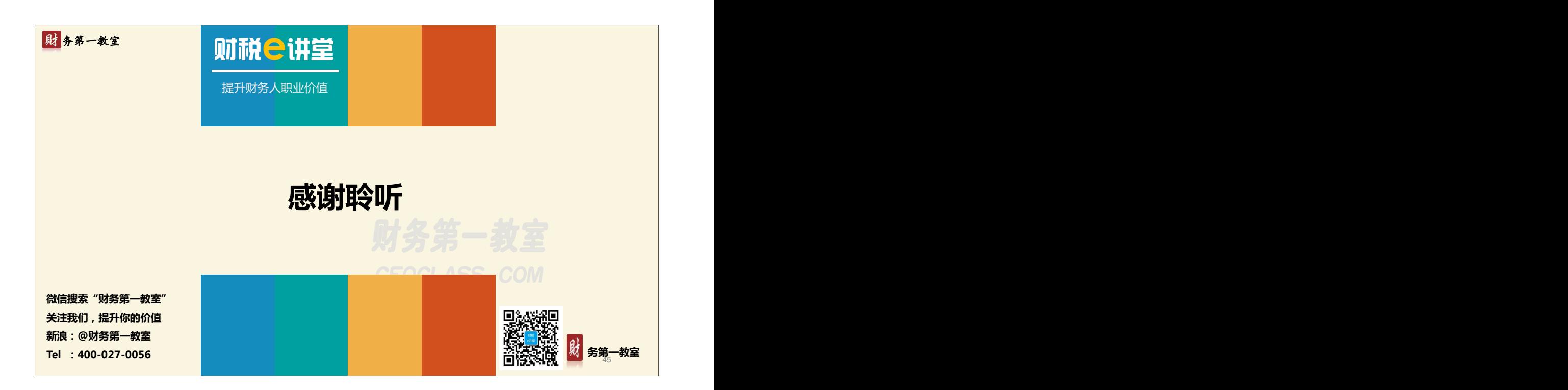